#### Super 8 Languages for Making Movies (A Functional Pearl)

Leif Andersen Stephen Chang Matthias Felleisen

PLT @ Northeastern University ICFP - Sept 4, 2017

#### Super 8 Languages for Making Movies

### Super, 8 Languages for Making Movies

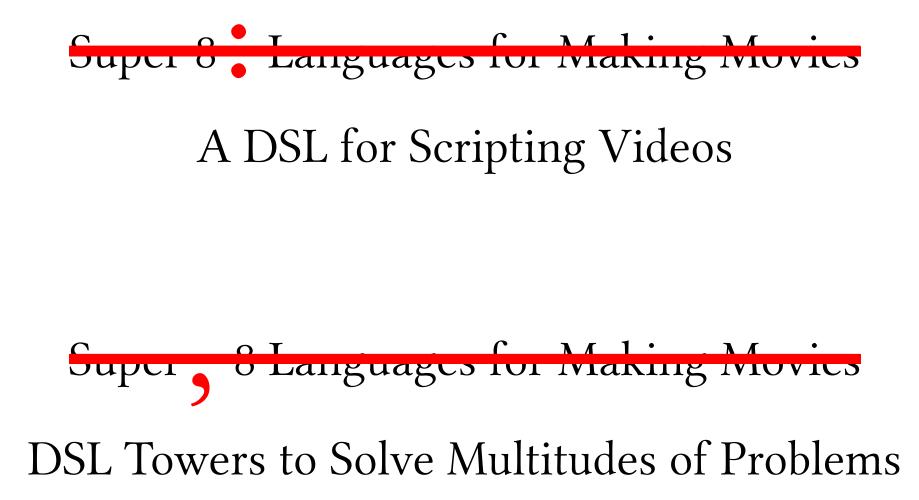

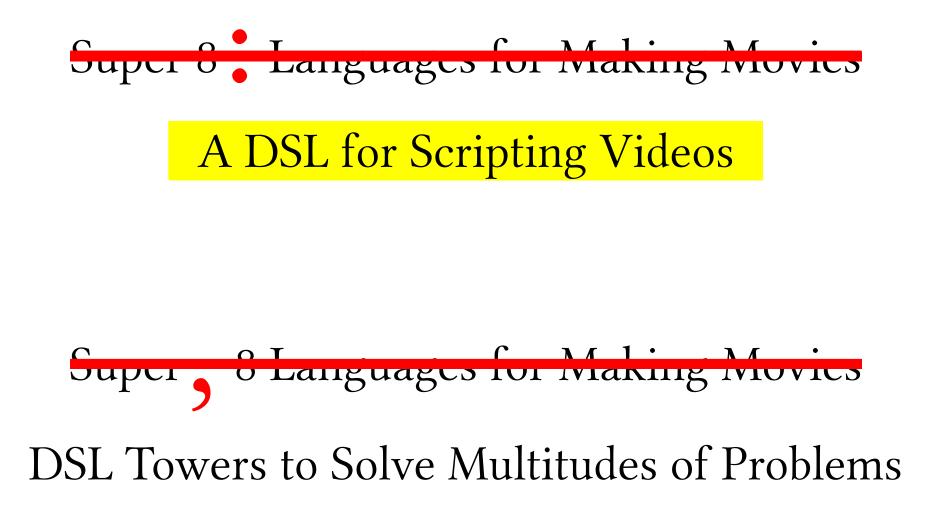

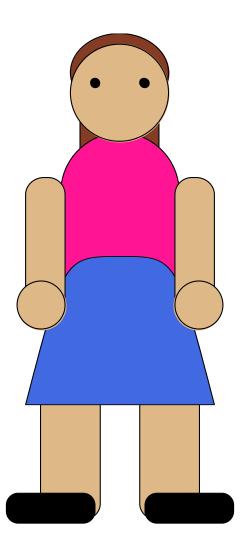

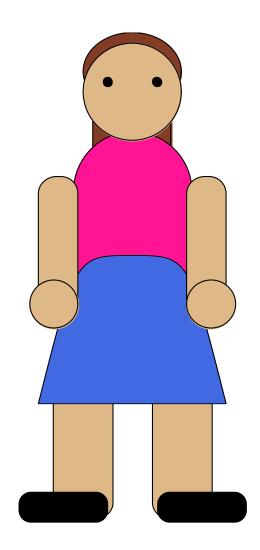

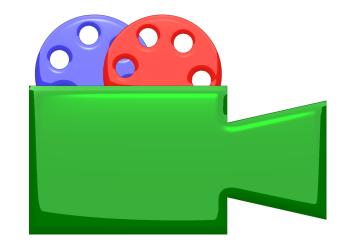

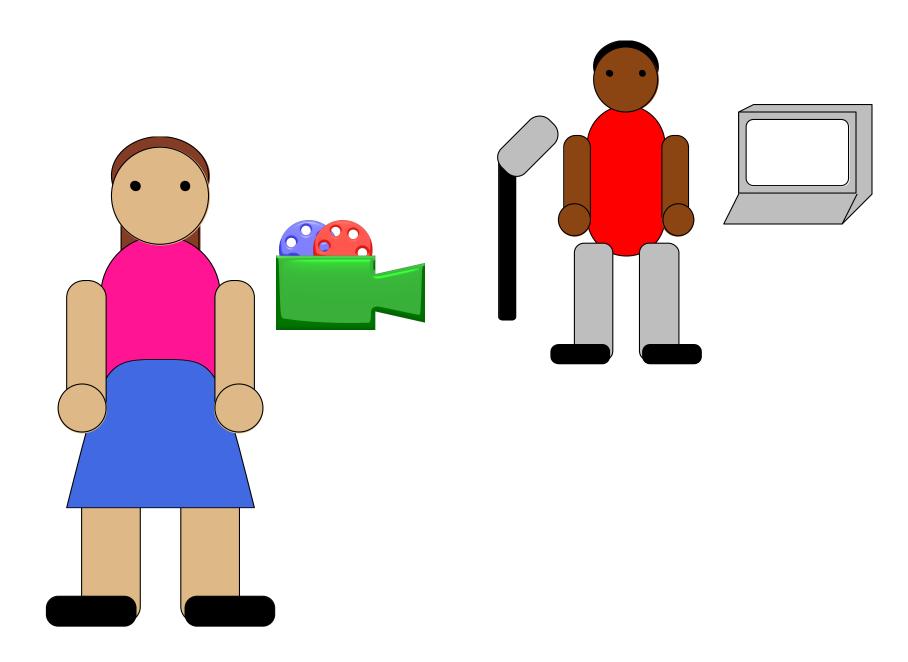

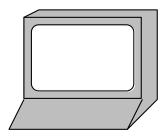

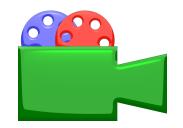

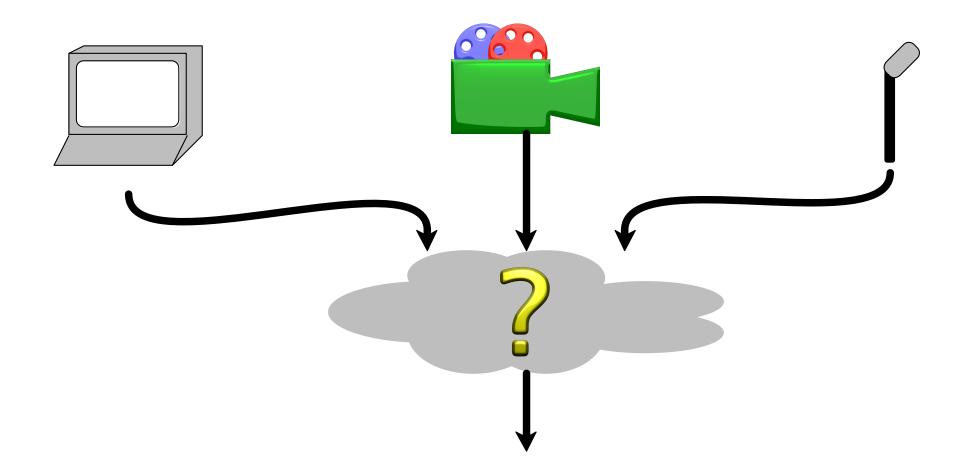

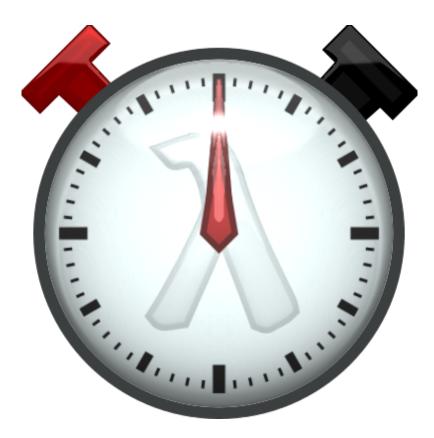

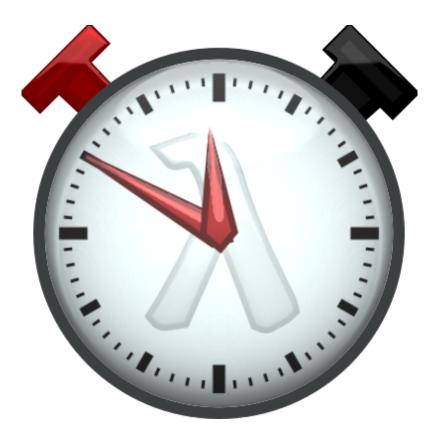

## One down

# One down 19 more to go...

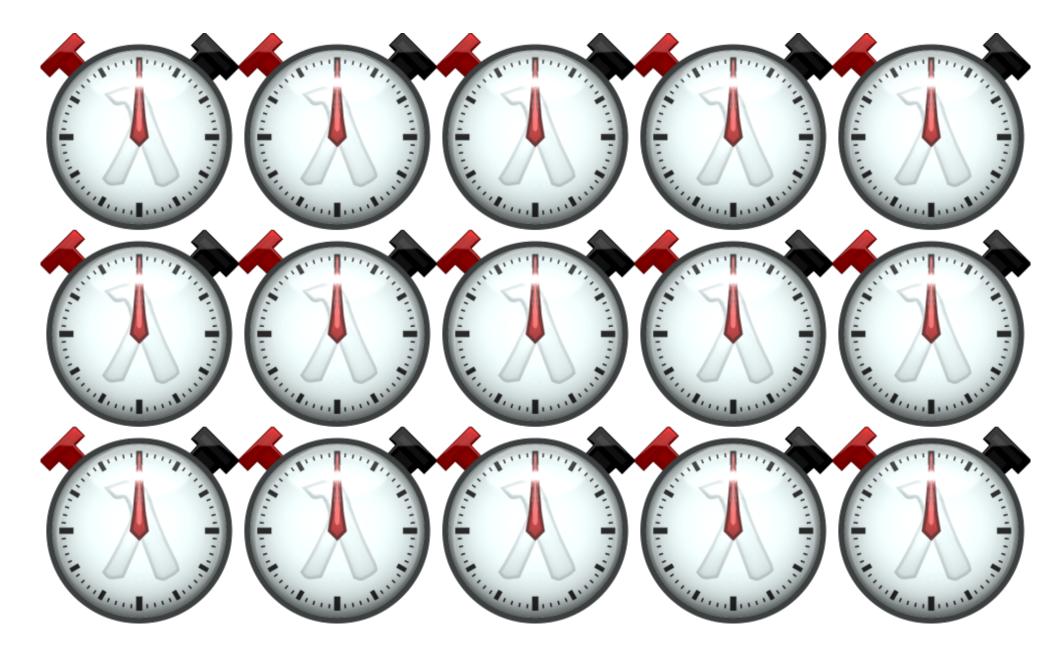

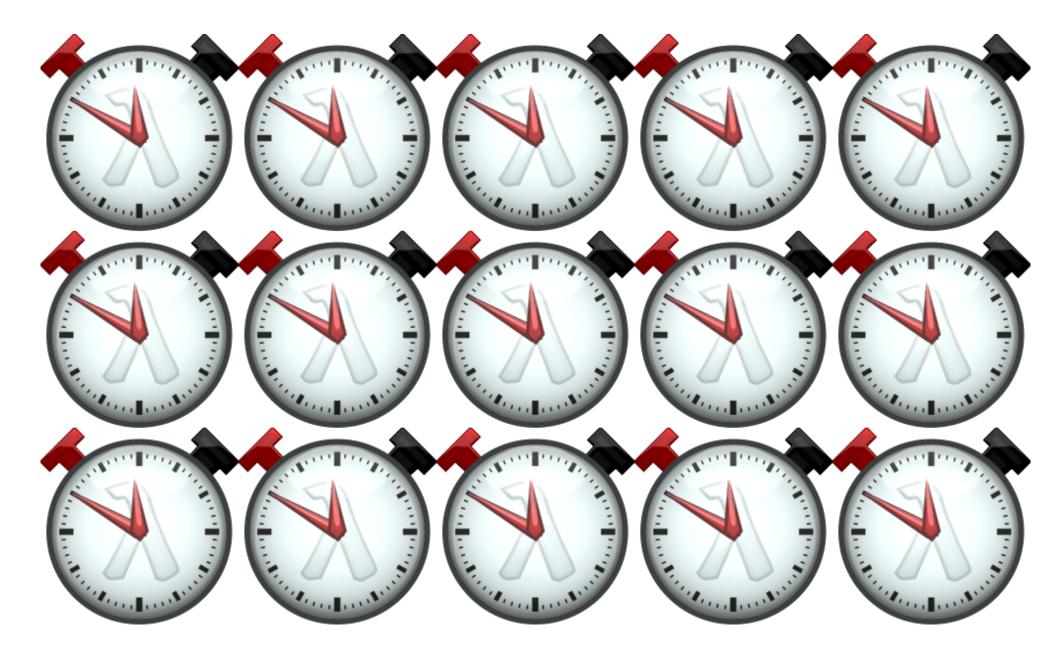

## We Need Automation

## We Need Automation

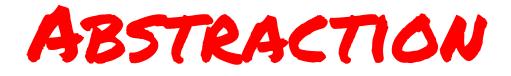

| Tool                      | Example                   | Experience |
|---------------------------|---------------------------|------------|
| Plugin-Ins                | Blender Script, AE Script |            |
| UI Automation<br>(Macros) | Apple Script              |            |
| Shell Scripts             | FFmpeg, AVISynth          |            |

| Tool                      | Example                   | Experience |
|---------------------------|---------------------------|------------|
| Plugin-Ins                | Blender Script, AE Script |            |
| UI Automation<br>(Macros) | Apple Script              |            |
| Shell Scripts             | FFmpeg, AVISynth          |            |

| Tool                      | Example                   | Experience |
|---------------------------|---------------------------|------------|
| Plugin-Ins                | Blender Script, AE Script |            |
| UI Automation<br>(Macros) | Apple Script              |            |
| Shell Scripts             | FFmpeg, AVISynth          |            |

| Tool                      | Example                   | Experience |
|---------------------------|---------------------------|------------|
| Plugin-Ins                | Blender Script, AE Script | •••        |
| UI Automation<br>(Macros) | Apple Script              |            |
| Shell Scripts             | FFmpeg, AVISynth          |            |

#### Video Editor

|                                                                                                    | conferences/colend                        |  |  |
|----------------------------------------------------------------------------------------------------|-------------------------------------------|--|--|
| 🕼 in Faller White Fall Versiter, 🖓 🕄 🖓 State 🖓 🕄 and Antonia Carl Carl Carl Carl Carl Carl Carl Car                                                                                                    |                                           |  |  |
| Under the hood                                                                                                    |                                           |  |  |
| Black box capability-based sandboxing for executable                                                                                                    | • .                                       |  |  |
| + a few new capability-safe system calls                                                                                                    |                                           |  |  |
|                                                                                                    |                                           |  |  |
| Capability-safe safe subset of racket/base                                                                                                    |                                           |  |  |
| + a set!-transformer to control mutation                                                                                                    |                                           |  |  |
| + a require-transformer to only import @shill code                                                                                                    |                                           |  |  |
| + a capability-based filesystem library using ffi/unsafe                                                                                                    |                                           |  |  |
| lity contracts using racket/contract                                                                                                    |                                           |  |  |
| om reader                                                                                                    | 20                                        |  |  |
| Si wa and many part of Zinnet N 10 10 Filmen Zinnen Zinnen Zinnen Zinnen Zinnen Zill Zinne Zin Zinne Zinnen Zinnen |                                           |  |  |
|                                                                                                    | ThatNay = 🔿                               |  |  |
|                                                                                                    | Konor Connections<br>Kono Connections     |  |  |
| and an explorer Ensethed and the (2019)                                                                                                    | And open 1                                |  |  |
|                                                                                                    | Quily 1828 (1)                            |  |  |
| Pander (1939                                                                                                    | Come: SD                                  |  |  |
|                                                                                                    | (Sothere 7200)<br>(Sanat: 2447)           |  |  |
|                                                                                                    | - sal langula de décembre                 |  |  |
|                                                                                                    | National (1227)<br>Frank Chief Co         |  |  |
| RECENTED IN COLUMN IN THE RECENT OF THE PARTY IN THE PARTY IN THE RECENT OF THE RECENT OF THE RECENT | Surra Sill 30<br>District Dimension: Name |  |  |
|                                                                                                    | * Clieci Sale                             |  |  |
| noon                                                                                                    | 1852 19701                                |  |  |
| LE ALS DEC MAR HAR DER DER HER DER BER BER BER BER BER BER BER DER DER DER DER DER DER DER DER DER D                                                                                                    |                                           |  |  |
|                                                                                                    |                                           |  |  |
|                                                                                                    |                                           |  |  |
|                                                                                                    | X8 4400 4000 4000 5000                    |  |  |
| Al es men inne inner (C) (Care 1 - 100 1000) (Care) (Care) |                                           |  |  |

#### Functional Programming Language\*

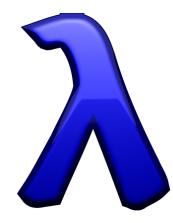

#### <sup>\*</sup>But bad with abstractions.

### the programming language

## Video,

```
#lang video
;; Append four conference talks
(for/vertical ([i (in-range 2)])
  (for/horizontal ([j (in-range 2)])
     (external-video "conf-talk.vid"
        (clip "logo.png")
        (clip (format "~aX~a.mp4" i j)))))
```

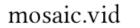

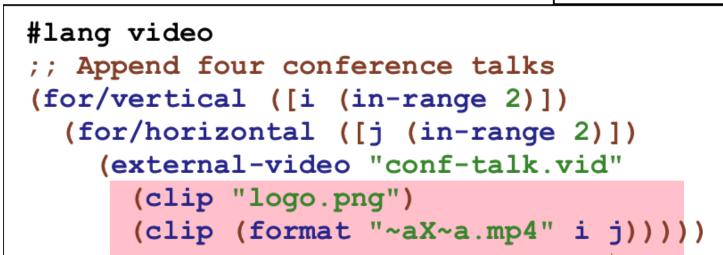

Primitives

mosaic.vid

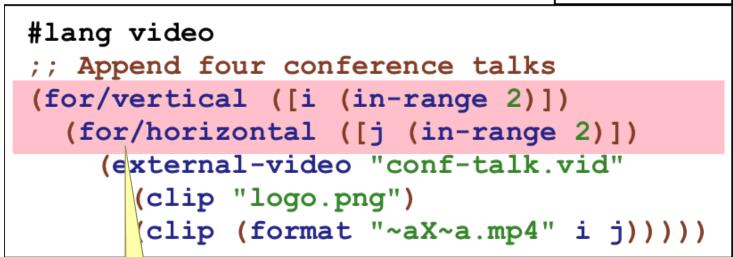

List Comprehensions

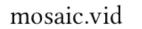

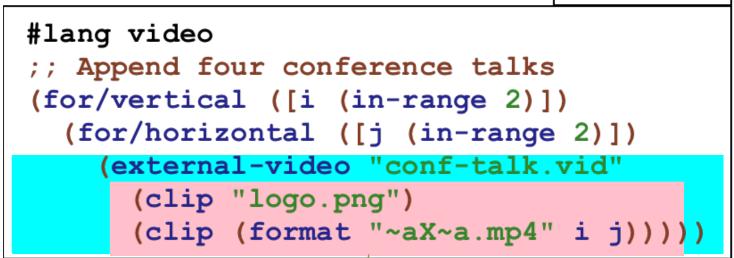

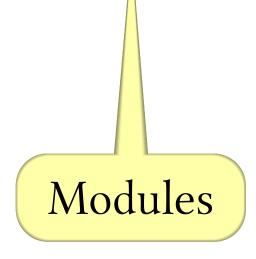

mosaic.vid

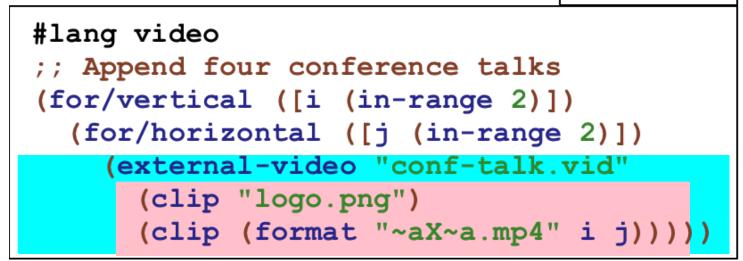

conf-talk.vid
#lang video/lib
;; Generate a conference talk
(define-video (conf-talk logo slides))
 logo
 (fade-transition 1)
 (multitrack logo
 (overlay 0 0 100 100)
 slides))

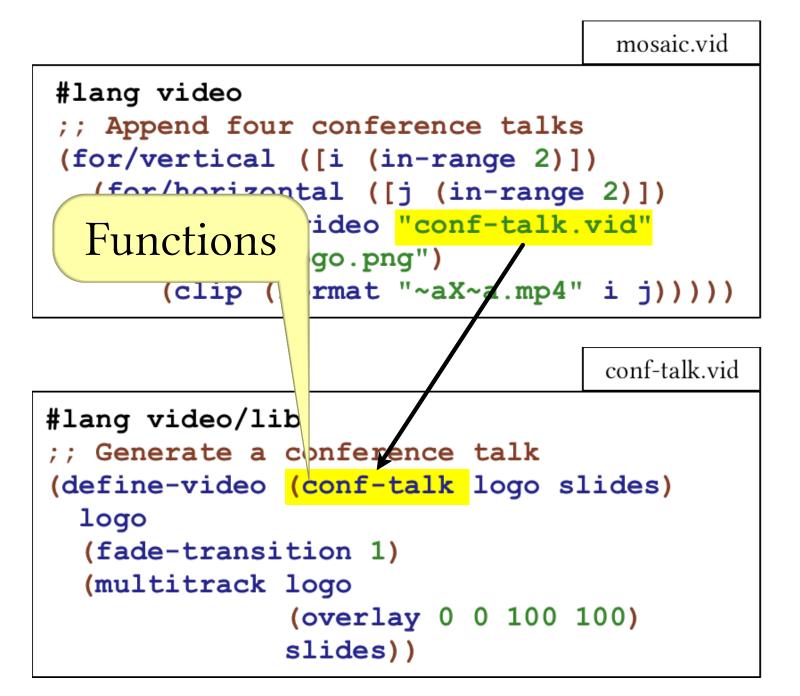

mosaic.vid

#### #lang video

;; Append four conference talks
(for/vertical ([i (in-range 2)])
 (for/horizontal ([j (in-range 2)])
 (external-video "conf-talk.vid"
 (clip "logo.png")
 (clip (format "~aX~a.mp4" i j)))))

conf-talk.vid
#lang video/lib
;; Generate a conference talk
(define-video (conf-talk logo slides)
 logo
 (fade-transition 1)
 (multitrack logo
 (overlay 0 0 100 100)
 slides))

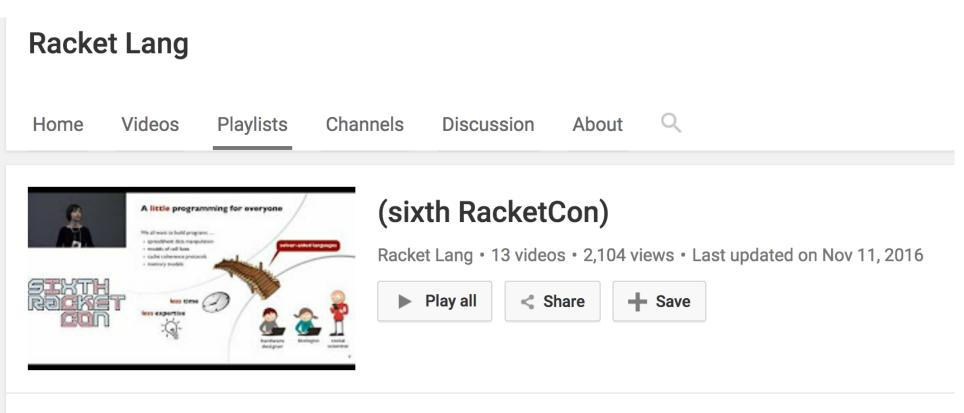

1

(sixth RacketCon): Emina Torlak -- Synthesis and Verification for

by Racket Lang

All

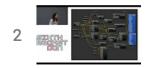

(sixth RacketCon): Alexis King -- Languages in an Afternoon

by Racket Lang

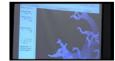

(sixth RacketCon): Rodrigo Setti -- Generative Art with Racket

by Racket Lang

3

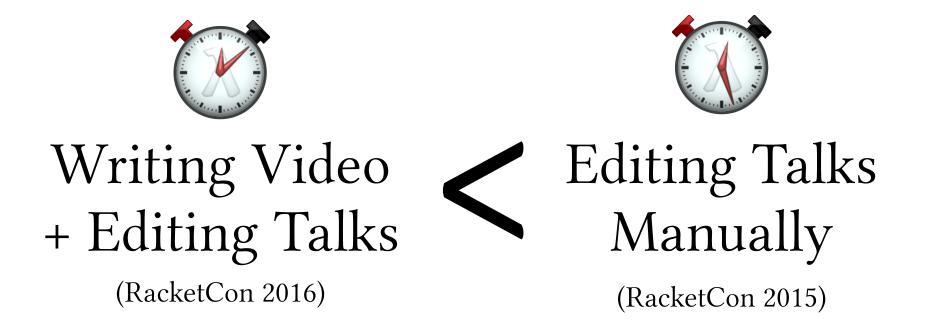

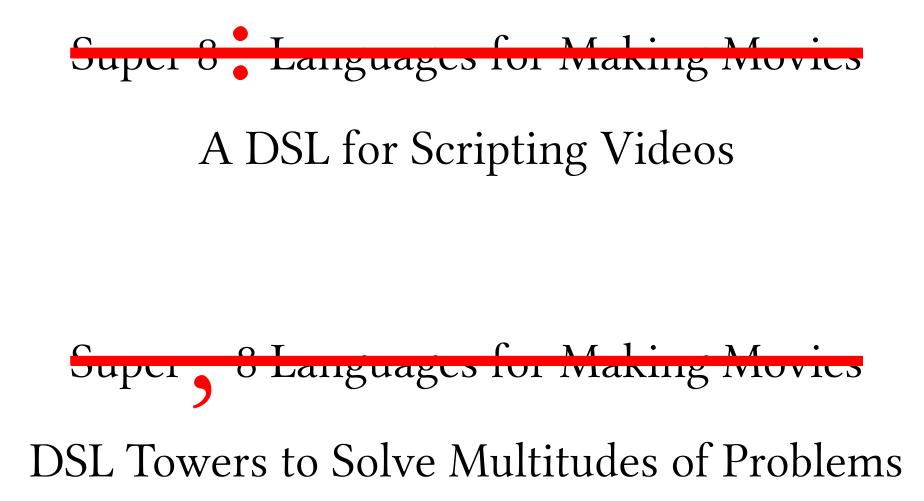

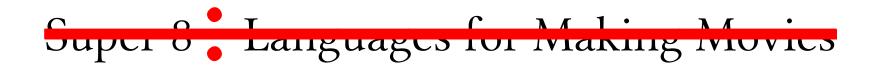

#### A DSL for Scripting Videos

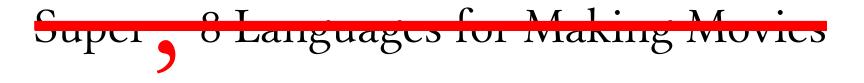

#### **DSL** Towers to Solve Multitudes of Problems

## Video, the tower of languages

#### Video

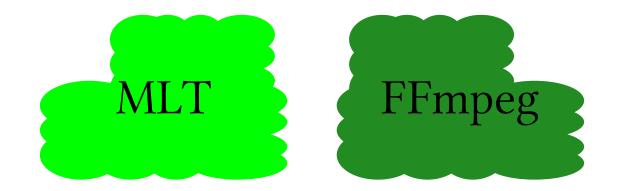

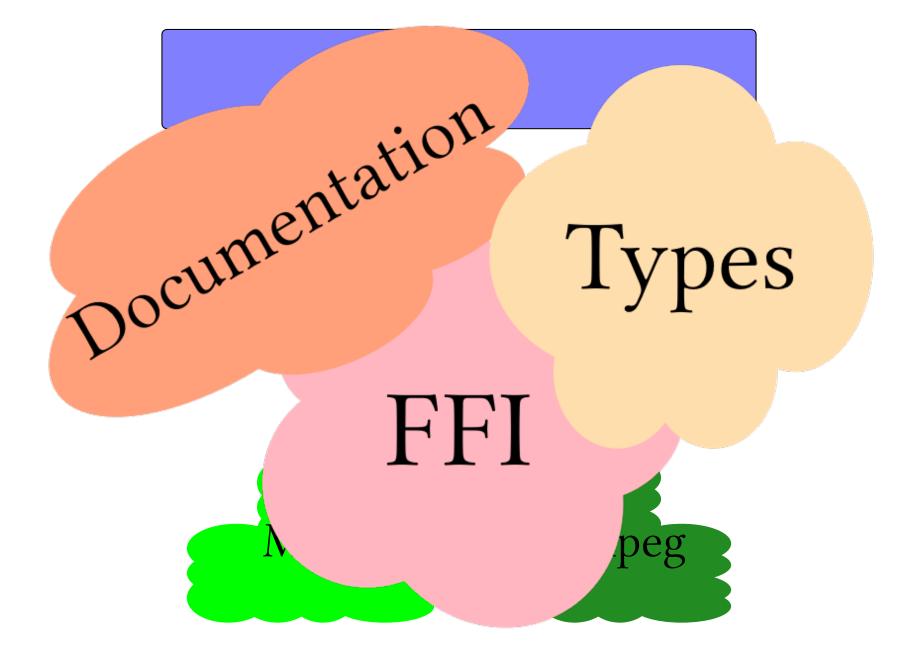

#### We have a problem...

We have a problem... We want to solve it in the problem domain's own language...

#### We have a problem... We want to solve it in the problem domain's own language...

#### DSLs are the "Ultimate Abstraction"

Paul Hudak

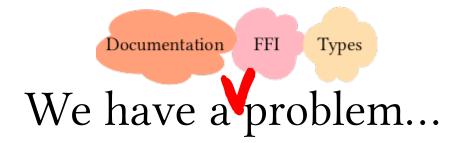

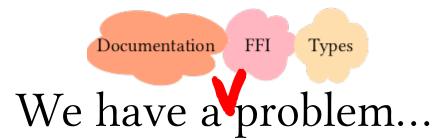

## We want to solve it in the problem domain's own language...

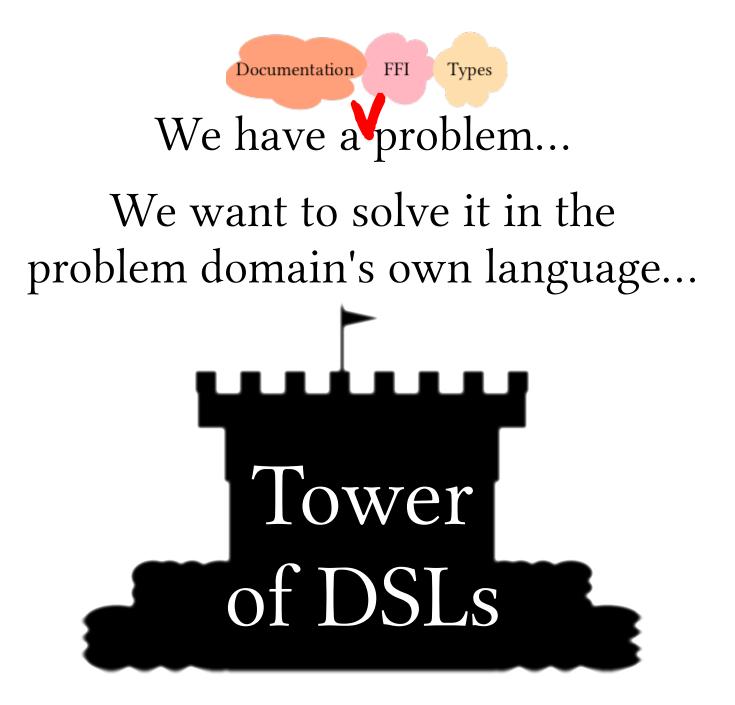

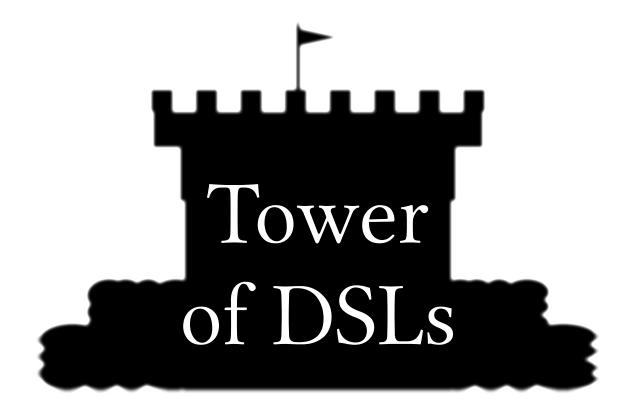

## Language Oriented Programming

We want to make DSLs quickly...

Use Racket, a programmable programming language

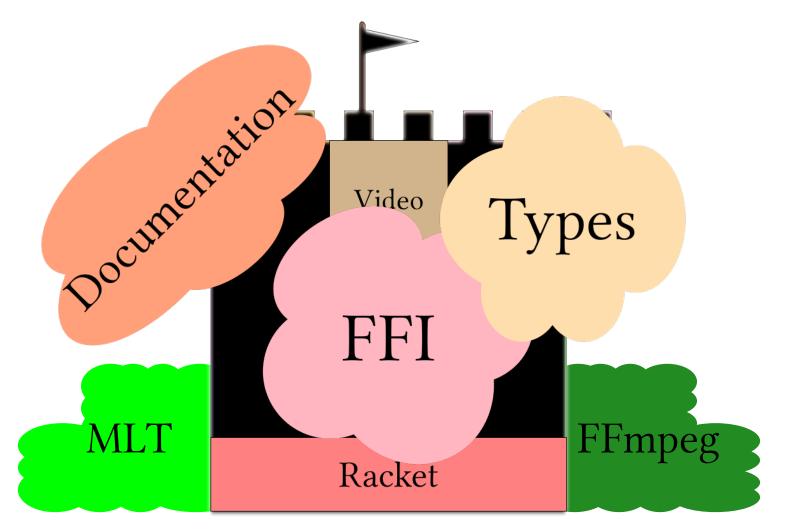

We make **DSLs** using

Linguistic Inheritance

We make **DSLs** using

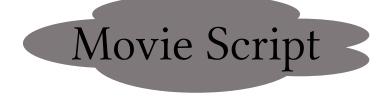

#### Linguistic Inheritance

#### Video Implementation

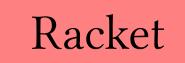

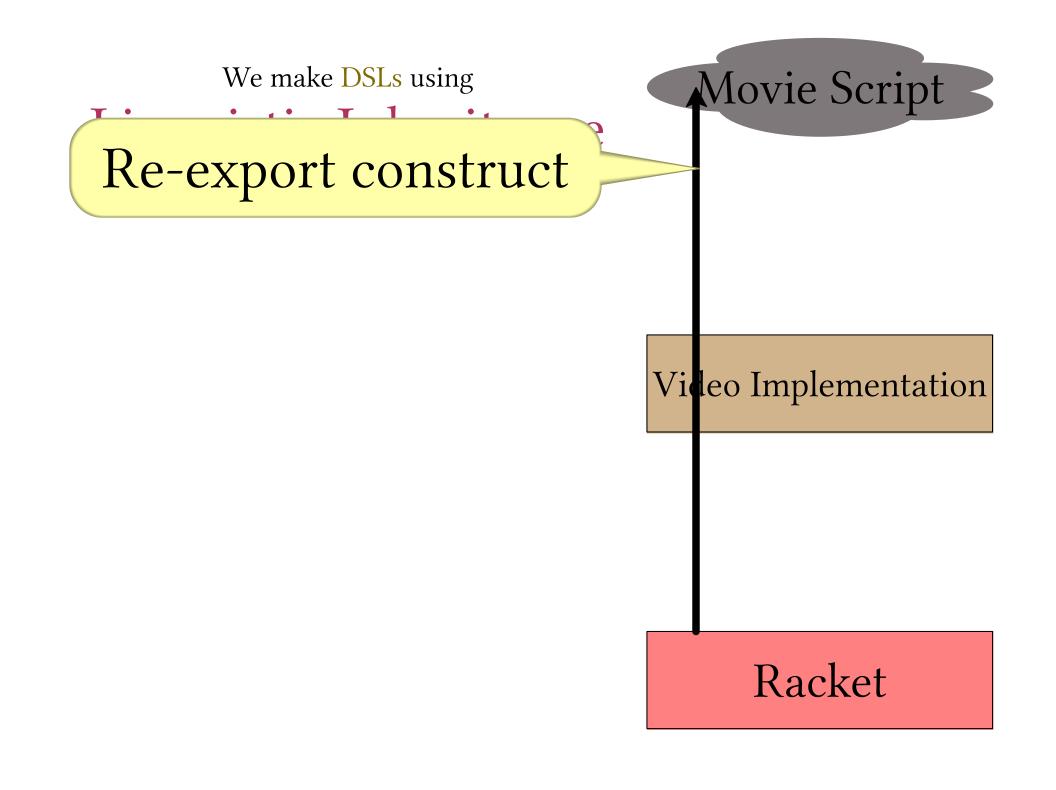

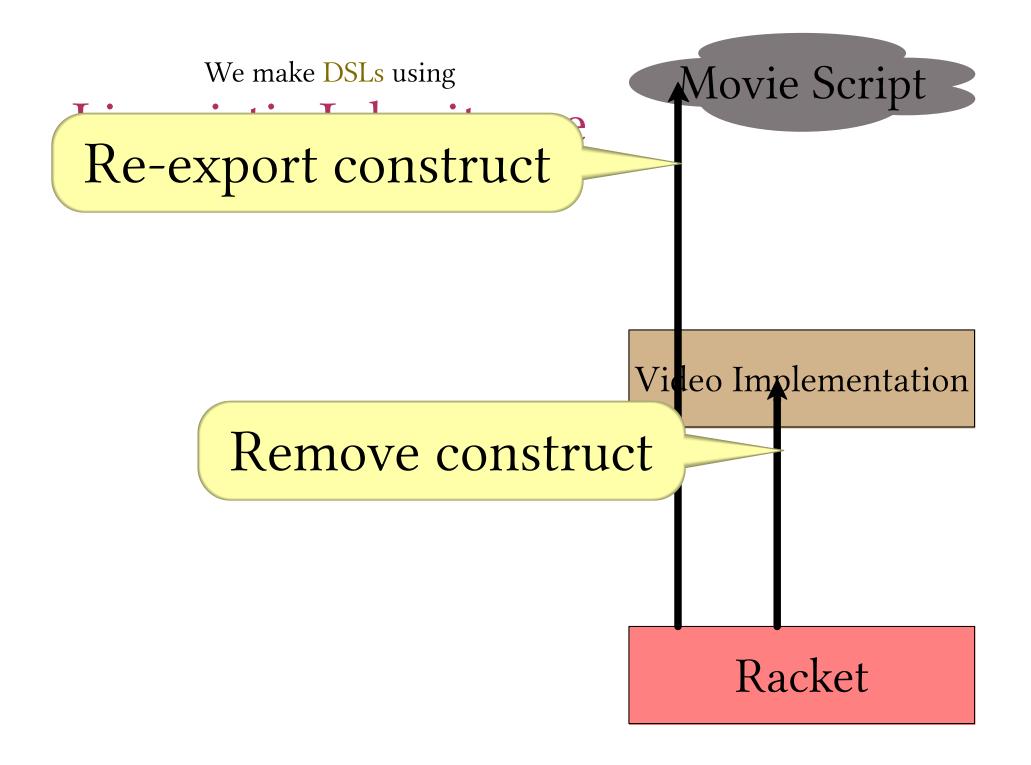

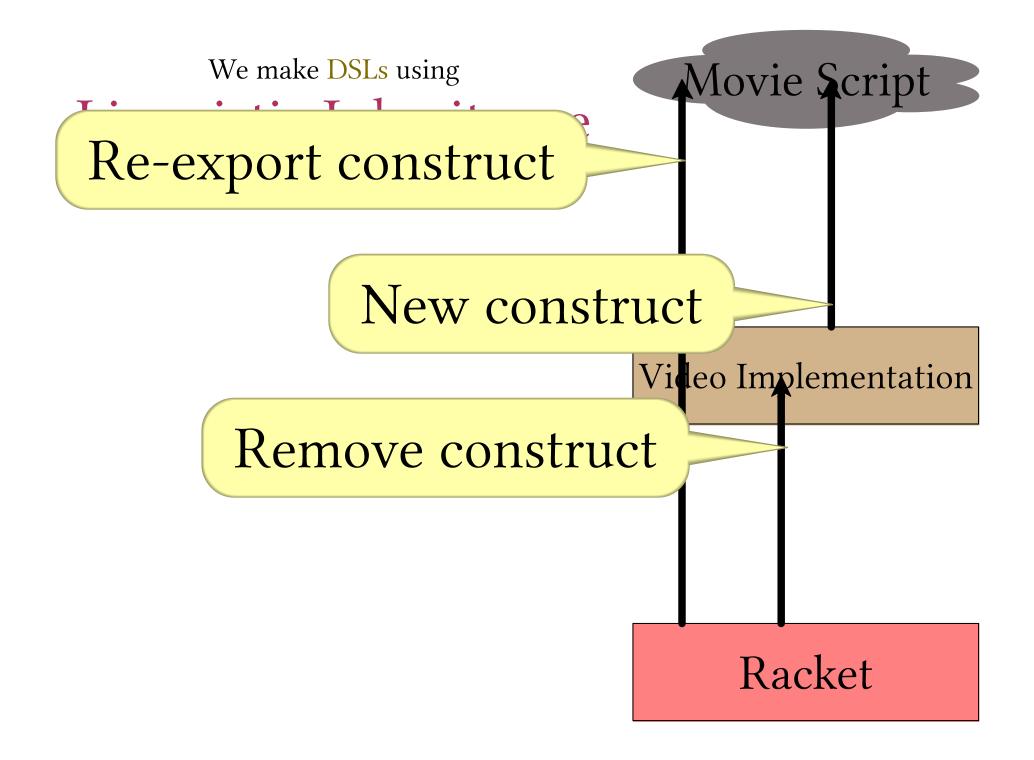

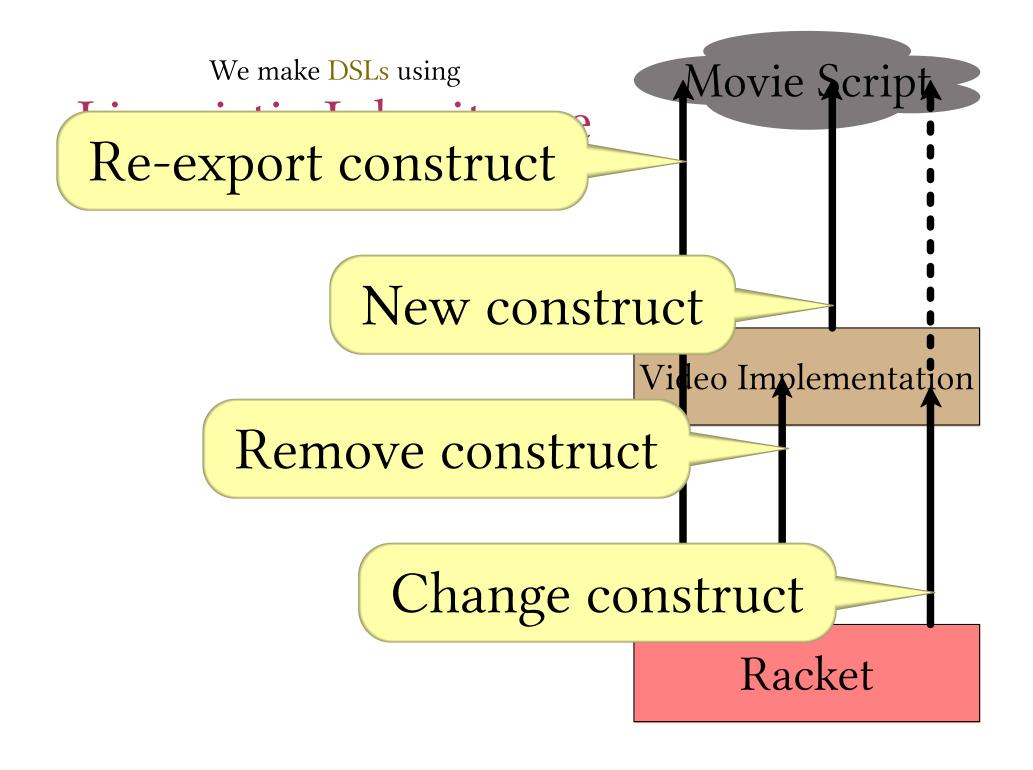

Change construct

#### Interposition Points

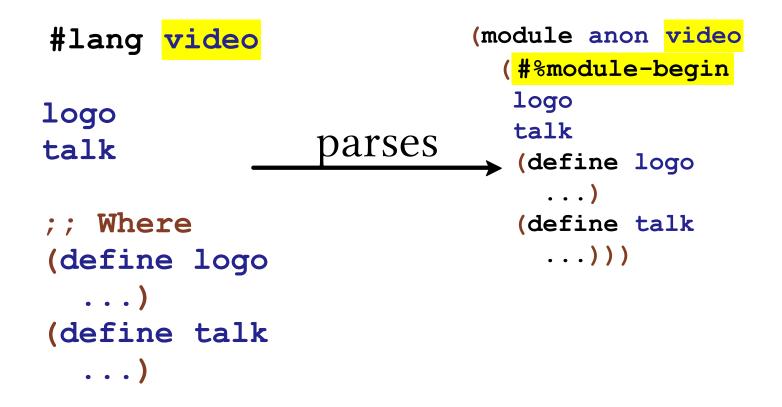

#### **Interposition Points**

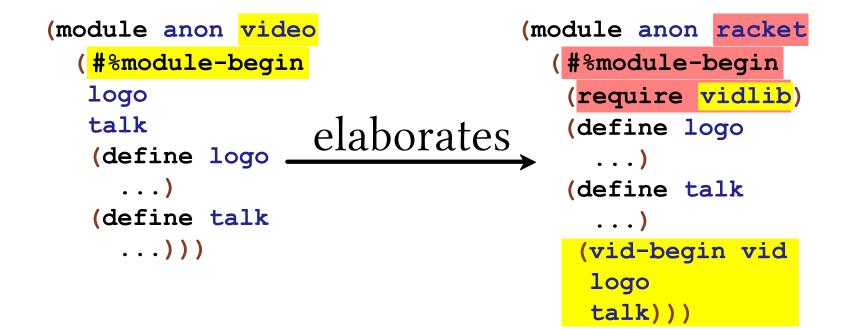

#### 

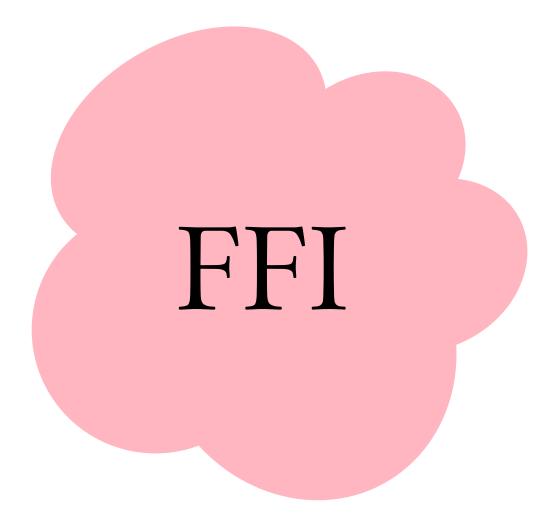

#### An FFI DSL

mlt\_repository
mlt\_factory\_init(const char \*directory);

(Scheme Wrksp., 2004)

#### An FFI DSL

mlt\_repository
mlt\_factory\_init(const char \*directory);

(Scheme Wrksp., 2004)

#### An Object DSL

(define-mlt mlt-factory-init ...)
(define-mlt mlt-factory-close ...)

(define-constructor clip video
 ... mlt-factory-init ...
 mlt-factory-close ...)

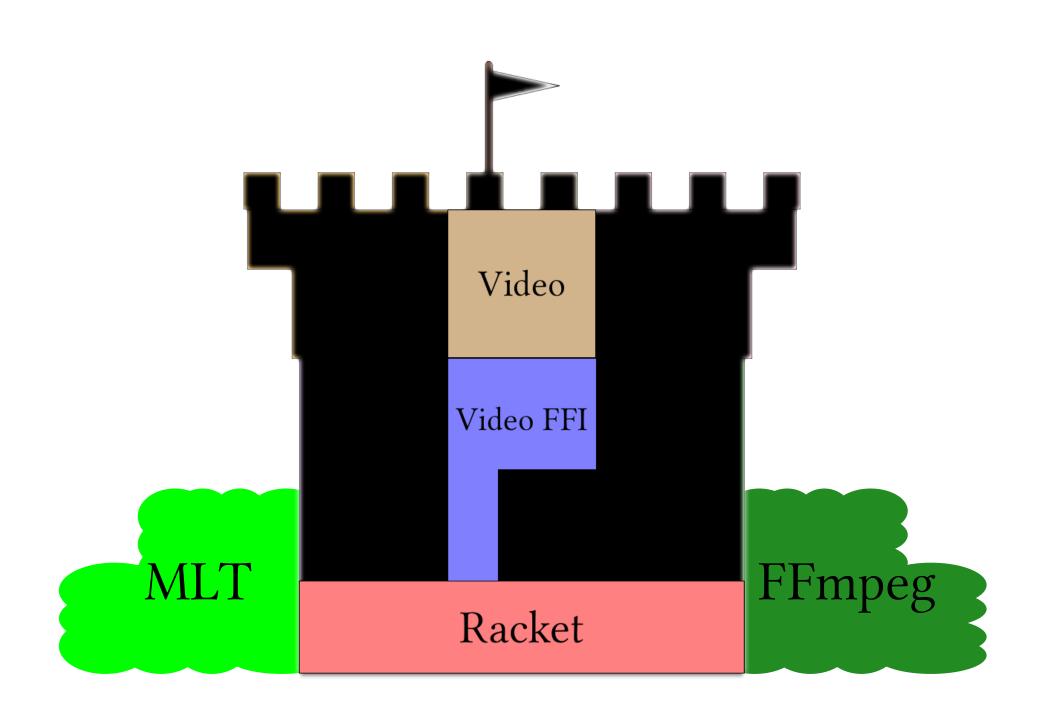

### Documentation

#### A Documentation DSL

#### The Video Language Guide

by Leif Andersen

#lang video

package: video

Video Language (or VidLang, sometimes referred to as just Video) is a DSL for editing...videos. It aims to merge the capabilities of a traditional graphical non-linear video editor (NLVE), with the power of a programming language. The current interface is

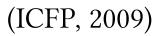

#### A Documentation DSL

#### The Video Language Guide

by Leif Andersen

#lang video

package: video

Video Language (or VidLang, sometimes referred to as just Video) is a DSL for editing...videos. It aims to merge the capabilities of a traditional graphical non-linear video editor (NLVE), with the power of a programming language. The current interface is

#lang video/documentation
@title{Video: The Language}
@(defmodulelang video)

Video Language (or VidLang, sometimes referred to as just Video) is a DSL for editing...videos. It aims to merge the capabilities of a traditional

(ICFP, 2009)

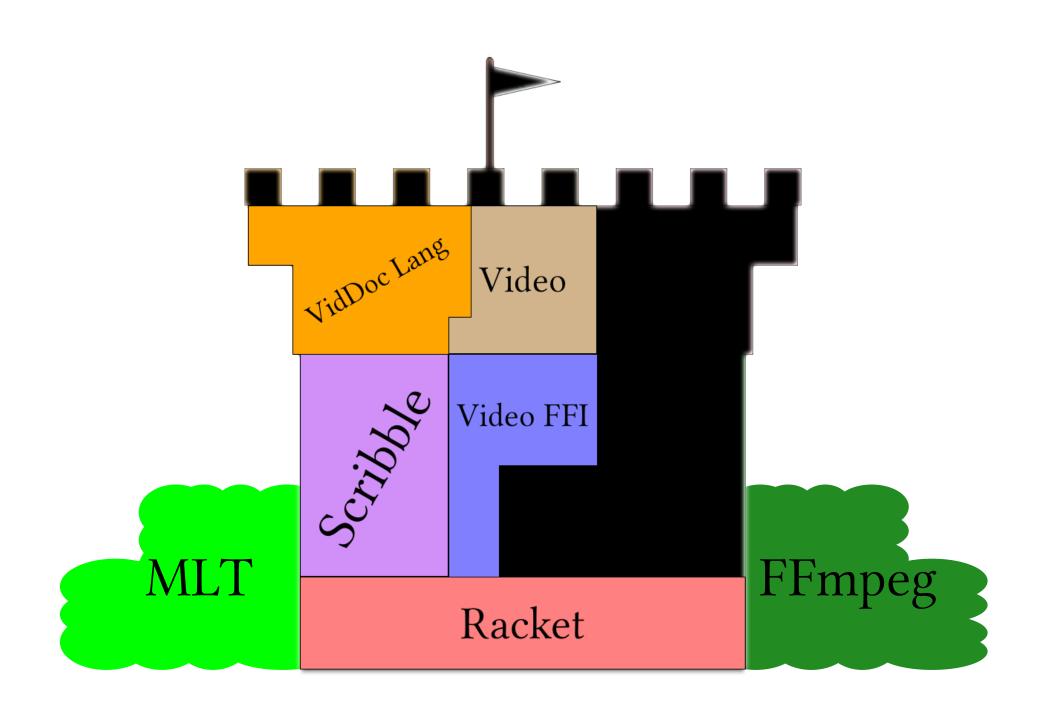

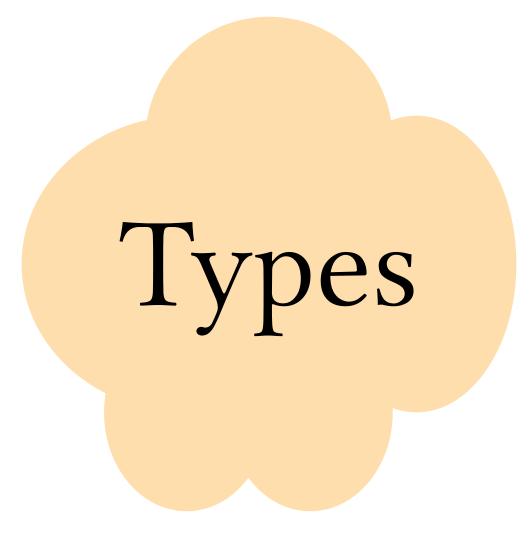

(clip "clip.mp4"
 #:start 0
 #:end 50)

# (cut-produc (c' "clip.mp4" #:start 0 #:end 50) t 0 #: 100)

#### A Typed DSL

(Producer m) <: (Producer n)</pre>

#### A Typed DSL

## $CLIP \\ \Gamma \vdash f : File |f| = n \\ \hline \Gamma \vdash (clip f) : (Producer n)$

#### A Type Implementation DSL CLIP $\Gamma \vdash f : File |f| = n$ $\Gamma \vdash (clip f) : (Producer n)$

(define-typed-syntax (clip f) ≫
 [⊢ f ≫ \_ ← File] #:where n (length f)
 [⊢ (untyped:clip f) ⇒ (Producer n)])

(POPL, 2016)

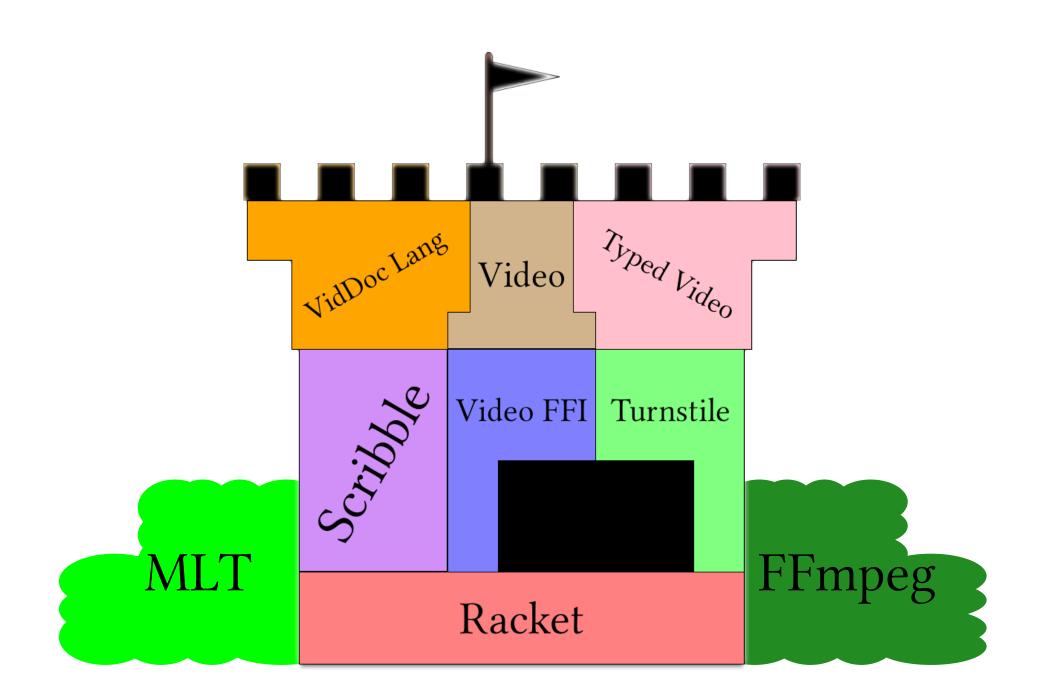

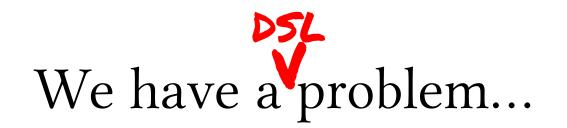

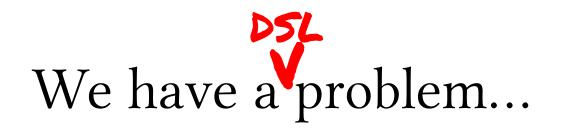

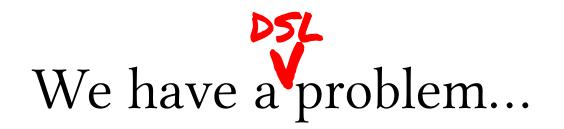

### syntax-parse A DSL for making DSLs

(ICFP, 2010)

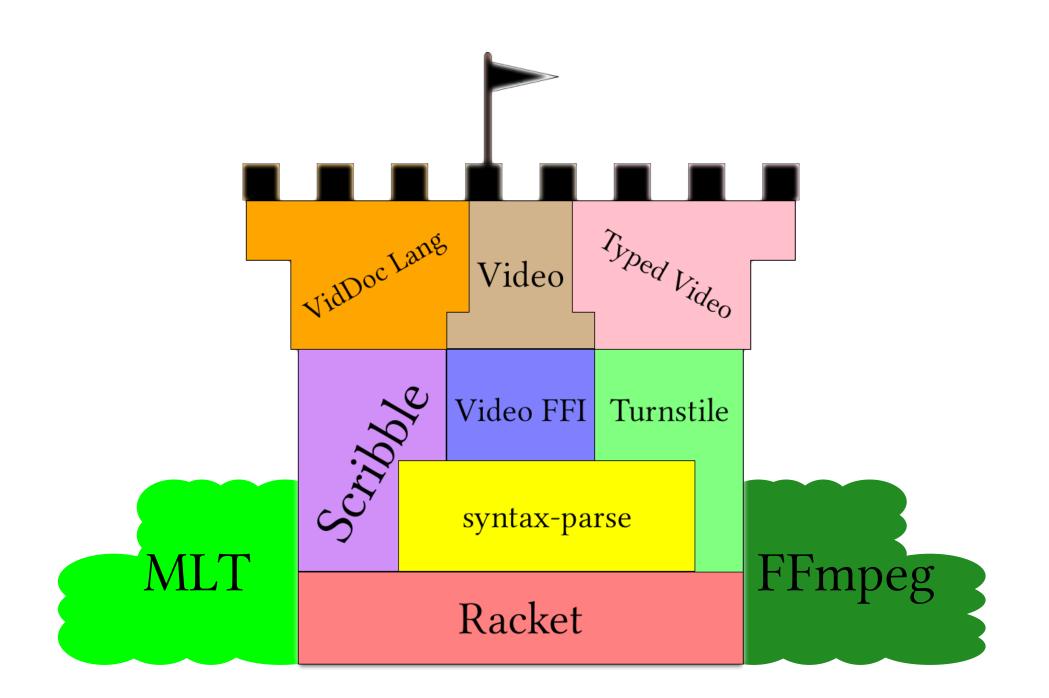

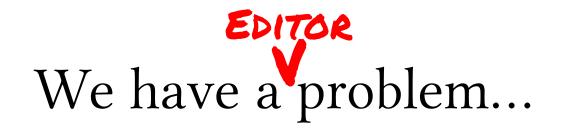

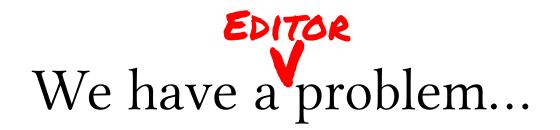

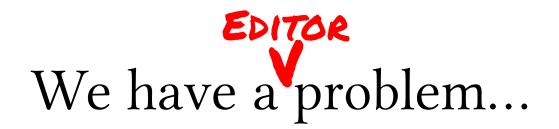

? Linguistic Inheritance ?

#### #lang video

(require "conference-lib.rkt")

#### (make-conference-talk (clip "0005.MTS" #:start 2900 #:end 8000)

| slide1.png                                                 | slide2.png | slide3.png | slide4.png | slide5.png | slide6.png | slide7 |
|------------------------------------------------------------|------------|------------|------------|------------|------------|--------|
| o                                                          | 100 200    | 300        | 400        | 500        | 600        |        |
| <pre>(playlist (clip "0001.wav") (clip "0002.wav")))</pre> |            |            |            |            |            |        |

|                                                      | conference-lib.vid - DrRacket                                                                                                    |  |  |  |  |  |
|------------------------------------------------------|----------------------------------------------------------------------------------------------------|--|--|--|--|--|
| confer                                               | nce-lib.vid 🔻 (define) 🖛 🛛 🛛 Preview Video 🔛 Check Syntax 🖉 🗳 Debug 🎱 Macro Stepper 🎇 🔰 Multi-File Coverage 🔳 Run 🕨 Stop 📕                                                                                                    |  |  |  |  |  |
| 1                                                    | #lang video                                                                                                    |  |  |  |  |  |
| 2                                                    |                                                                                                    |  |  |  |  |  |
|                                                      | 3 (provide conference-talk)                                                                                                    |  |  |  |  |  |
|                                                      | <pre>4 5 (define (conference-talk video slides audio offset)</pre>                                                                                                    |  |  |  |  |  |
| 6                                                    |                                                                                                    |  |  |  |  |  |
| 7                                                    |                                                                                                    |  |  |  |  |  |
| 8                                                    | (fade-transition #:length 50 #:in _ #:out splash2))                                                                                                    |  |  |  |  |  |
| 9                                                    | video                                                                                                    |  |  |  |  |  |
|                                                      |                                                                                                    |  |  |  |  |  |
| L                                                    | <b>slides</b> 100 200 300 400 500                                                                                                    |  |  |  |  |  |
| 10                                                   | (define* _ Line - Composite-transition 0 0 1/4 1/4                                                                                                    |  |  |  |  |  |
| 11                                                   | (derine* _ (attach=transition _ (composite=transition o o 1/4 1/4<br>#:top video                                                                                                    |  |  |  |  |  |
| 12                                                   | <pre>#:bottom slides)))</pre>                                                                                                    |  |  |  |  |  |
| 13                                                   | <pre>(define splash (image "splash.png"))</pre>                                                                                                    |  |  |  |  |  |
| 14                                                   | (define splash2 (copy-video splash))                                                                                                    |  |  |  |  |  |
| 15                                                   | splash _ splash2                                                                                                    |  |  |  |  |  |
|                                                      | <pre> playlis<sup>1</sup>ℓ<sup>0</sup>(blank 20%fset) at dio 500 playlis<sup>1</sup>ℓ<sup>0</sup>(blank 20%fset) at dia 500 playlis<sup>1</sup>ℓ<sup>0</sup>(blank 20%fset) at dia 5000 playlis<sup>1</sup>ℓ<sup>0</sup>(blank 20%fset)</pre> |  |  |  |  |  |
|                                                      | (define raw-video (playlis <sup>100</sup> (blank <sup>20</sup> ffset) a <sup>10</sup> dio) <sup>400</sup> <sup>500</sup> ))                                                                                                    |  |  |  |  |  |
| 16                                                   |                                                                                                    |  |  |  |  |  |
| 17                                                   |                                                                                                    |  |  |  |  |  |
|                                                      |                                                                                                    |  |  |  |  |  |
|                                                      |                                                                                                    |  |  |  |  |  |
| Determine language from source▼ 17:0 375.01 MB 🦉 🛊 ● |                                                                                                    |  |  |  |  |  |

# Future Work

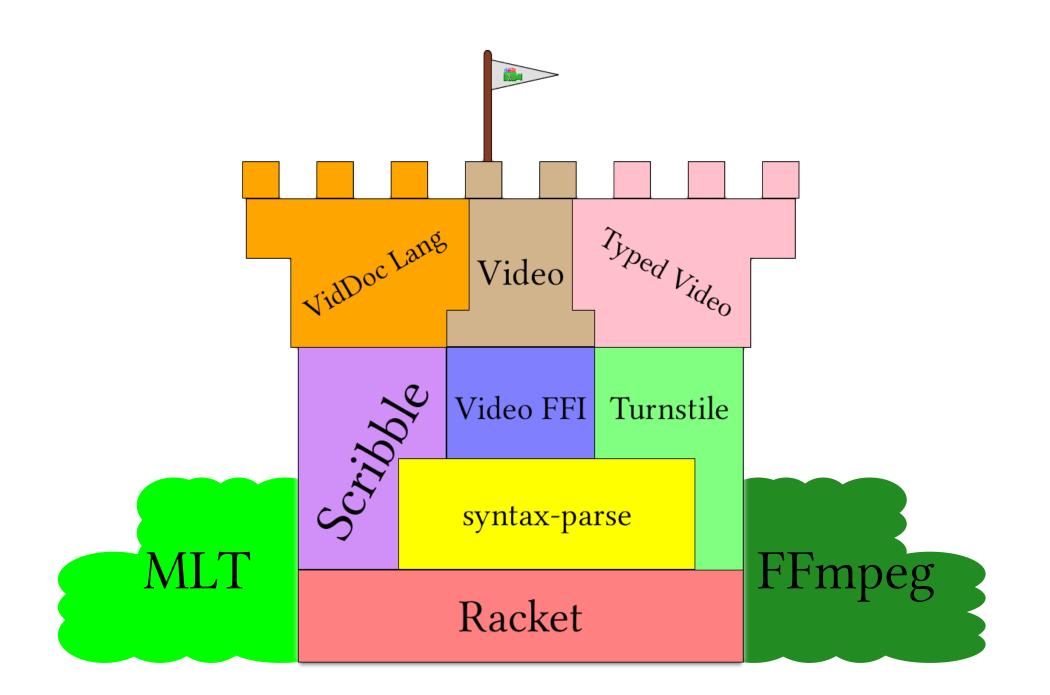

#### Thanks For Watching

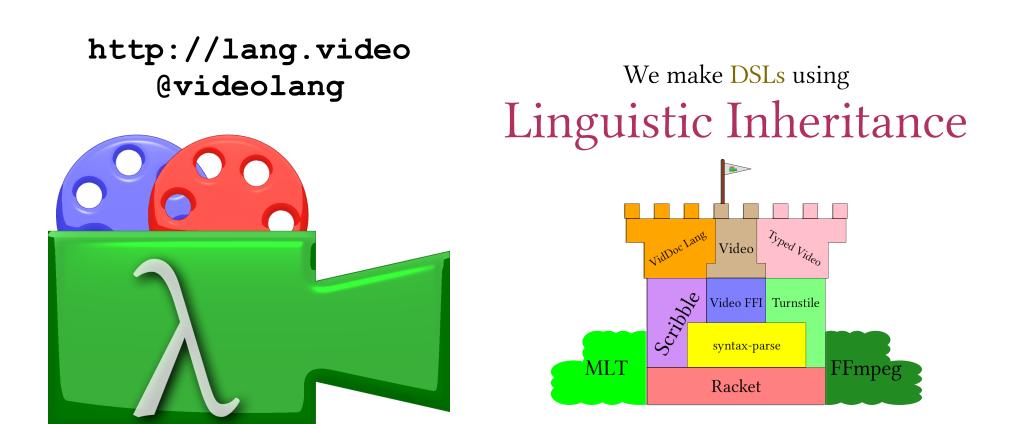